## Топливно-энергетический комплекс. Угольная промышленность.

Урок с ФОКСФОРДОМ

Как будут проходить занятия по географии?

https://sites.google.com/view/instructionff/как-учителю-указатьсвою-школу

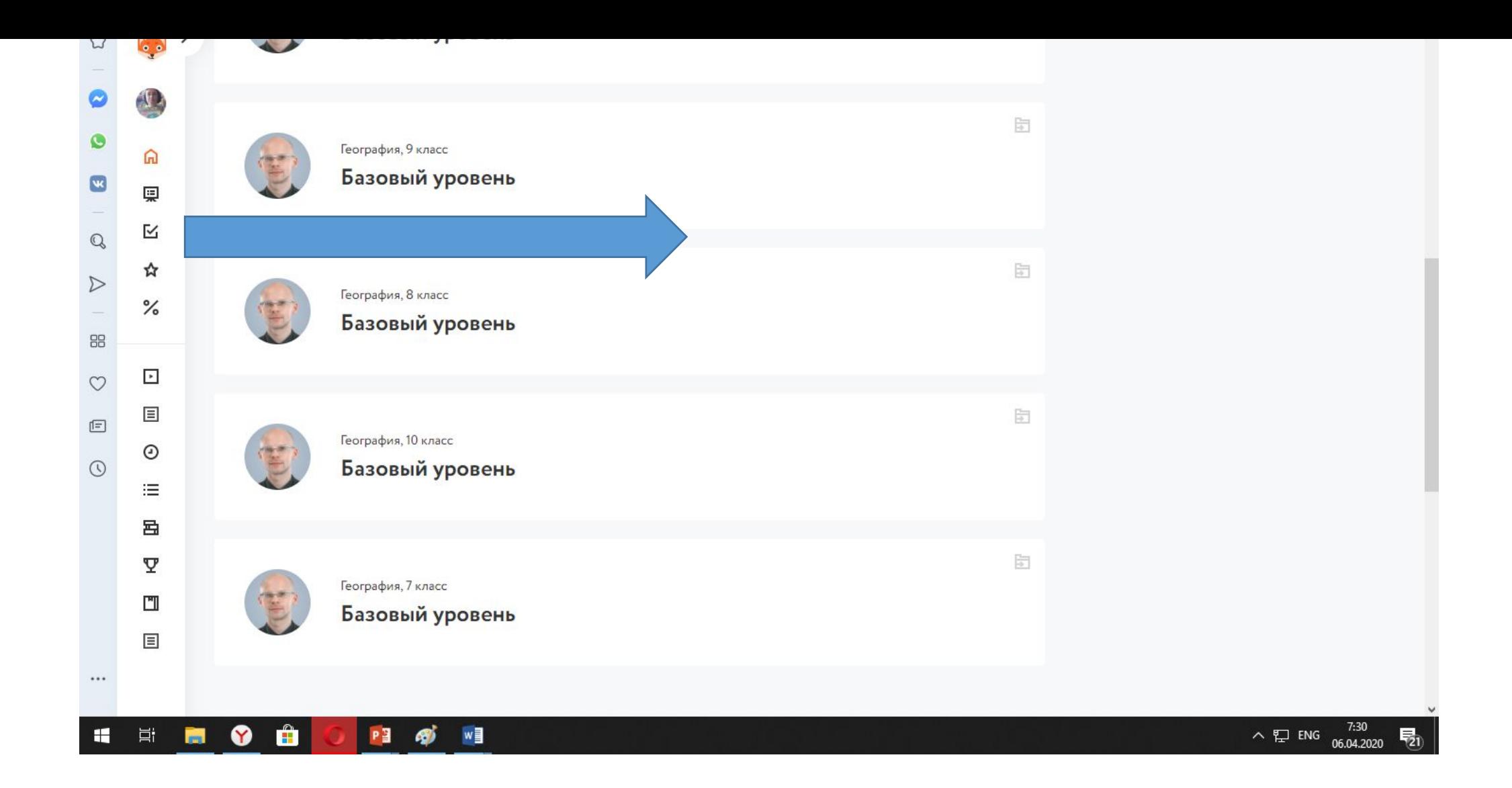

1. Находим свой курс (География 9 класс), переходим Это не опечатка, переходим именно на 9 класс!!!

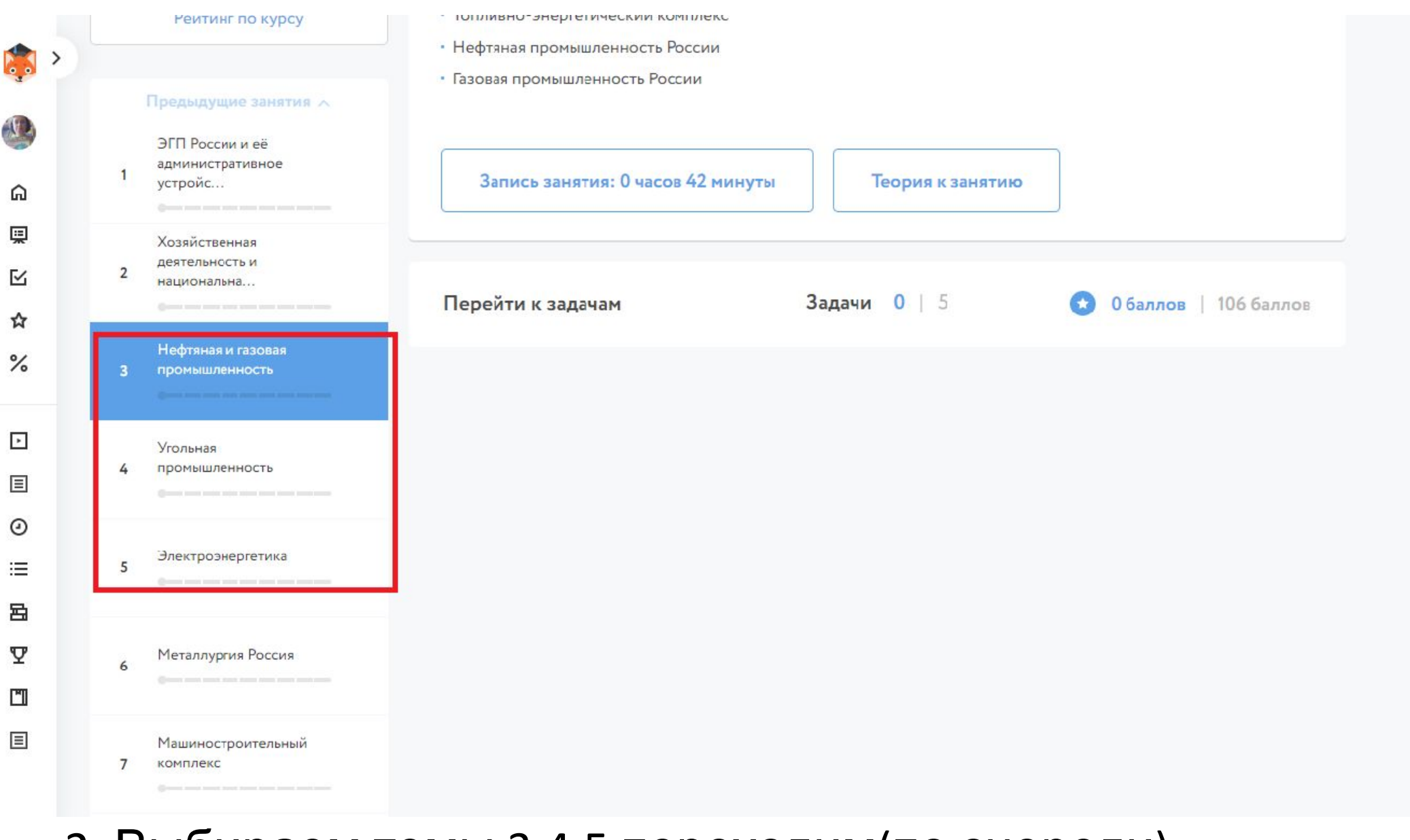

2. Выбираем темы 3,4,5 переходим(по очереди)

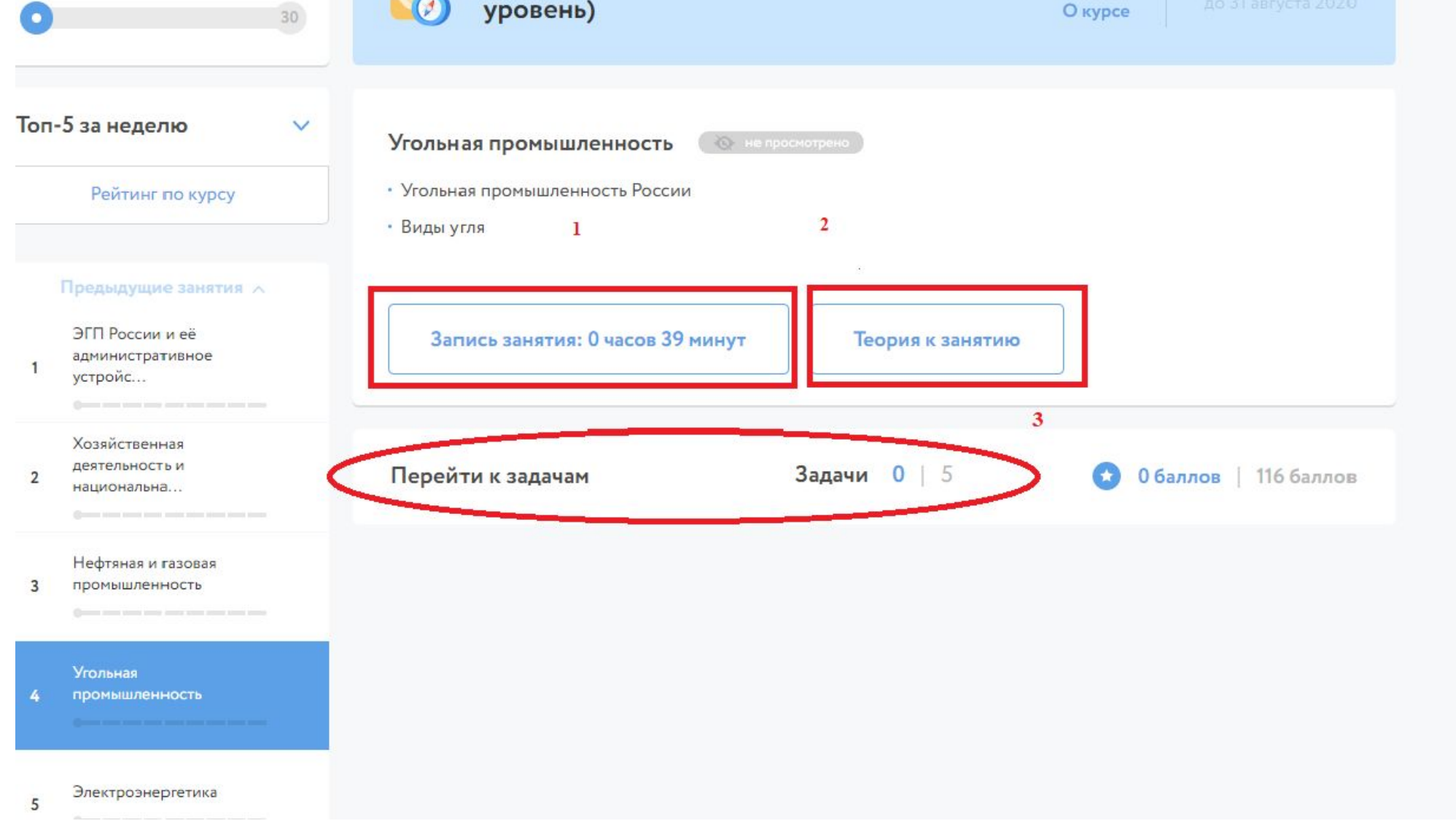

- 3. Смотрим лекцию или читаем теорию (1, 2)
- 4. Переходим к задачам (3)

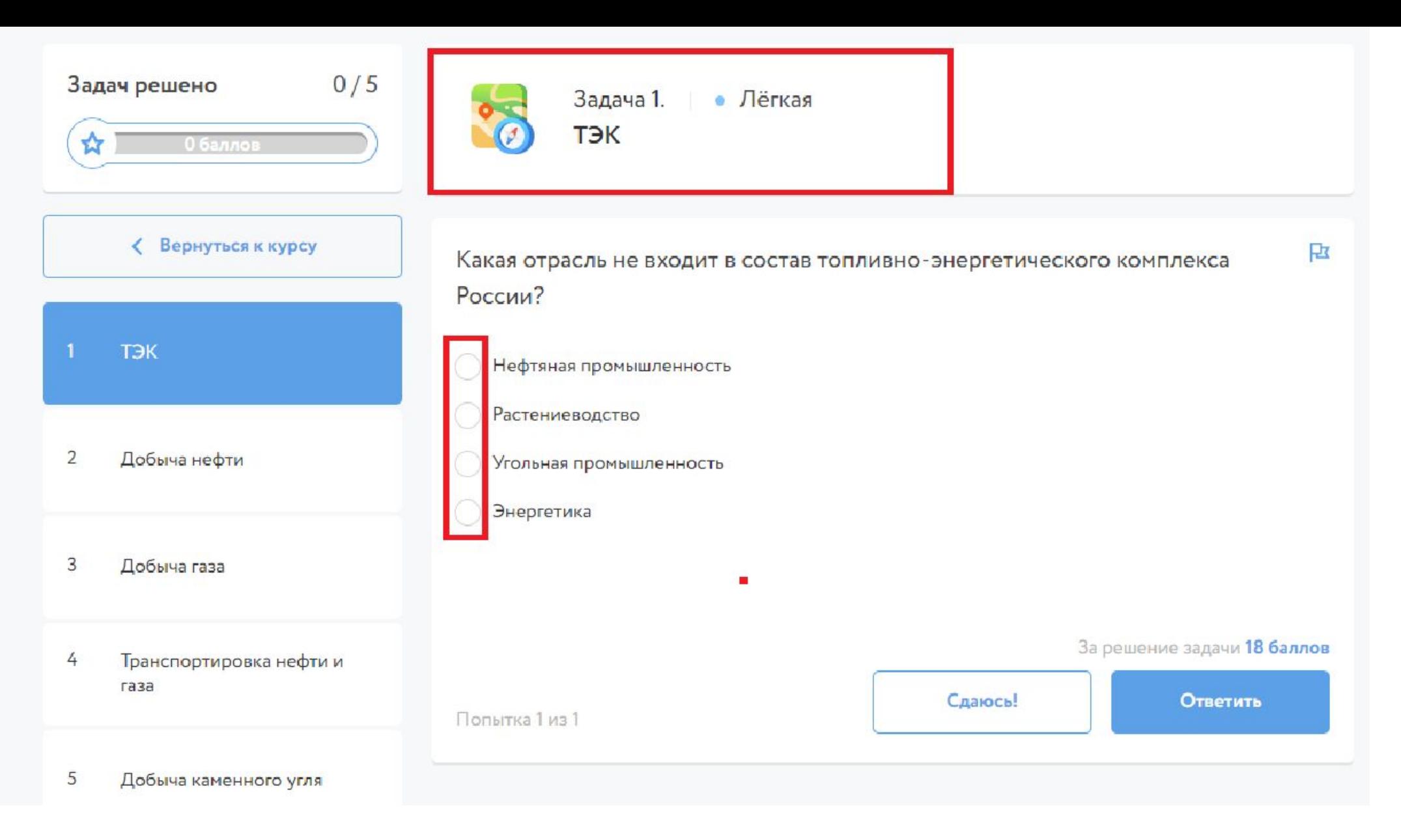

## 5. Выполняем задания, делаем скриншоты и присылаем мне

## Кто не знает как сделать скриншот?

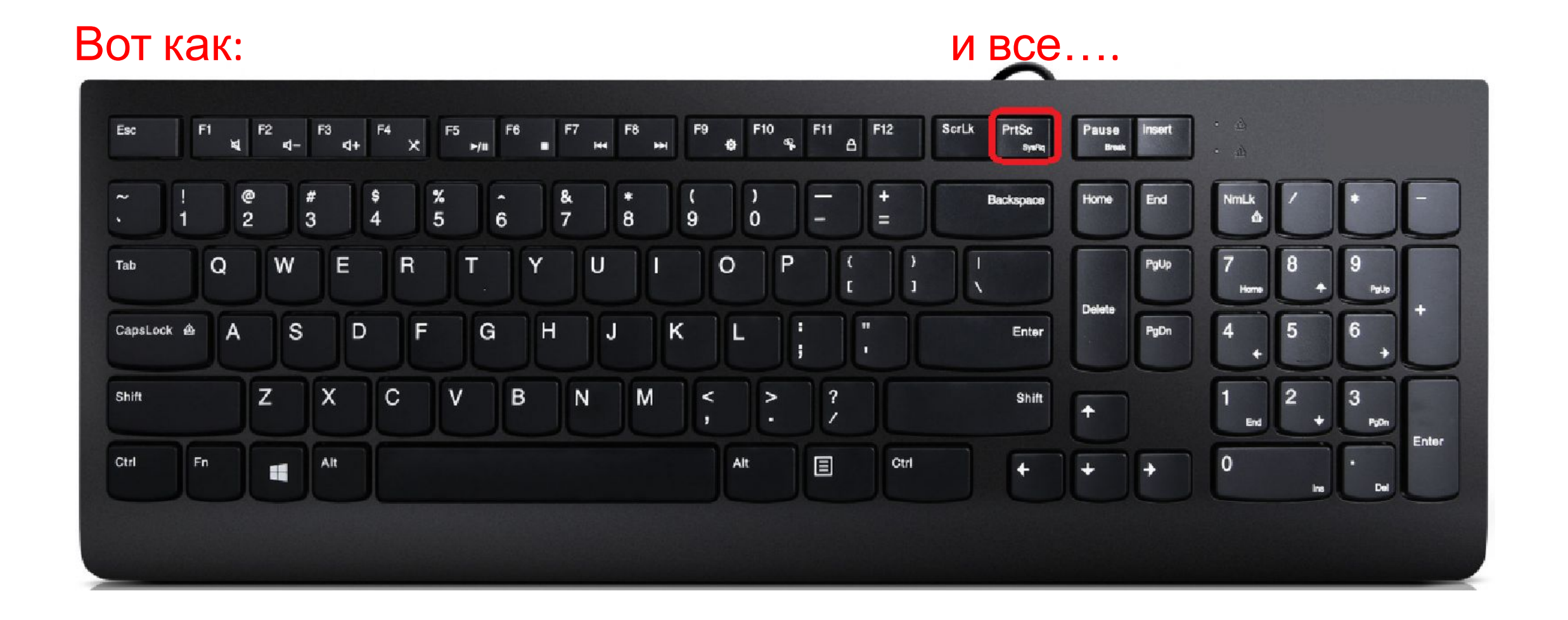

Адрес моей электронной почты:

geo1school@ro.ru

И не забываем сделать ДЗ (в портале)

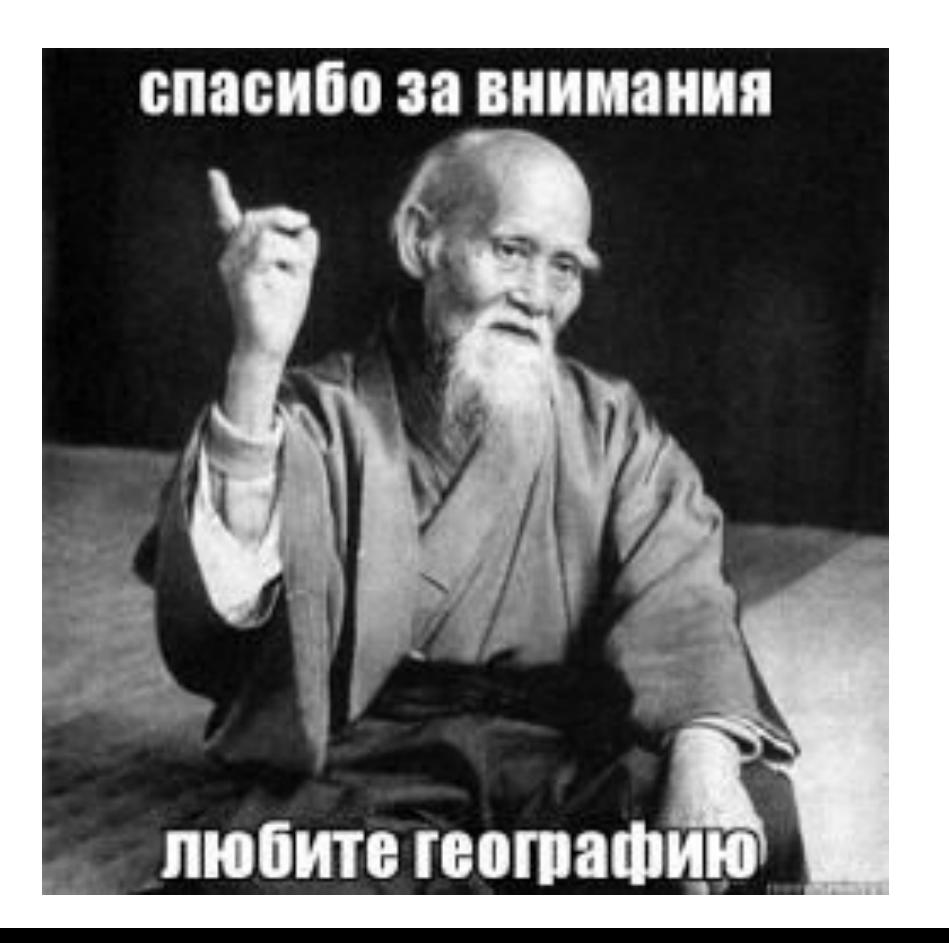

Информация на следующей странице для любознательных и тех, кто планирует сдавать географию.

Пишите мне если что-то не понятно.

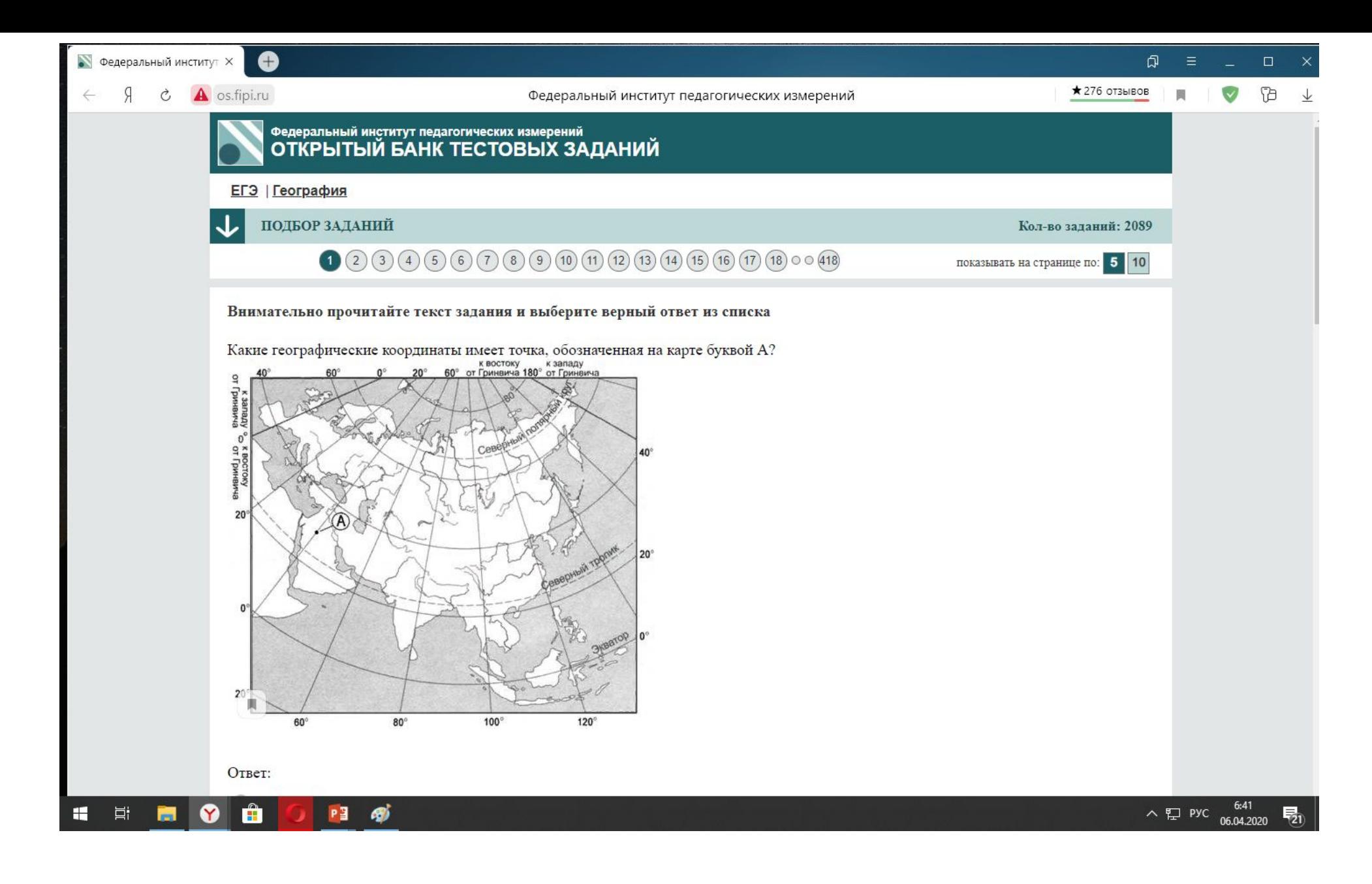

• http://os.fipi.ru/tasks/8/a

## дней без Задания ОГЭ 2020 года О баллов сегодня  $^{\circ}$  пропуска Все задания аналогичны тем, что будут использоваться на экзамене. Их составляют эксперты, в том числе авторы «СтатГрада». По каждому предмету есть тренировочные варианты и ответы с разборами. Каталог заданий ОГЭ обновляется каждую неделю. Математика Русский язык  $\sqrt{x}$ Aa  $\circ$  $\circ$  $\circ$  $\circ$  $\circ$  $\overline{0}$ 37 вариантов - 1444 задачи 42 варианта • 650 задач вт ср чт пт сб вс пн Литература Физика Ò 16 вариантов - 636 задач 8 вариантов - 25 задач Ещё 30 заданий Информатика и ИКТ 1010 Химия Для получения 9191 13 вариантов - 370 задач 11 вариантов - 268 задач достижения «30 Øť заданий за день» Мои достижения Биология География  $\mathcal{L}$ B 12 вариантов + 398 задач 9 вариантов · 296 задач История Обществознание 11 вариантов - 322 задачи 12 вариантов - 353 задачи

• https://yandex.ru/tutor/subject/?subject\_id=23